# PDF hosted at the Radboud Repository of the Radboud University Nijmegen

The following full text is a publisher's version.

For additional information about this publication click this link. <http://hdl.handle.net/2066/86662>

Please be advised that this information was generated on 2018-07-08 and may be subject to change.

## **Electronische Verloskundige Status**

**F.K. Lotgering** Afdeling Verloskunde en Gynaecologie **N.M.C. Drost, C.J. Jongkind, F.G. Koedijk-van Huis, M. Reitsma, W.C. de Stigter**

Centrale Dienst Automatisering Informatieverwerking, Academisch Ziekenhuis Rotterdam

**W.J. Hofdijk** BAZIS, Leiden

### **Inleiding**

Als alles volgens plan verloopt zal de subafdeling Verloskunde van het Academisch Ziekenhuis Rotterdam eind 1993 verhuizen van de locatie Dijkzigt naar de nieuwbouwlocatie Sophia, het academisch kinderziekenhuis. Daarmee zal de afdeling Verloskunde/ Gynaecologie gaan werken op 3 locaties, te weten de poliklinieken Verloskunde en Gynaecologie in het polikliniekgebouw, de afdeling Gynaecologie in Dijkzigt en de afdeling Verloskunde in Sophia, elk op een loopafstand van enkele honderden meters van de andere locaties. Hierdoor dreigde het probleem te ontstaan dat patiëntgegevens die zijn vermeld in papieren statussen niet, of niet tijdig, daar aanwezig zijn waar ze nodig zijn, ook niet als er een acuut probleem is of de bevalling begint. Dit leidde tot de simpele vraag van de vrouwenarts aan de automatiseringsdeskundigen van de Centrale Dienst Automatisering Informatieverwerking (CDAI) of het mogelijk zou zijn om de patiëntgegevens van zwangere vrouwen integraal vast te leggen in het Ziekenhuis Informatie Systeem (ZIS), opdat deze gegevens direct op elke locatie beschikbaar zouden zijn op beeldscherm, of als hard-copy via de afdelingsprinter.

In nauwe samenwerking tussen de afdeling Verloskunde/ Gynaecologie en de CDAI werd nagegaan aan welke eisen

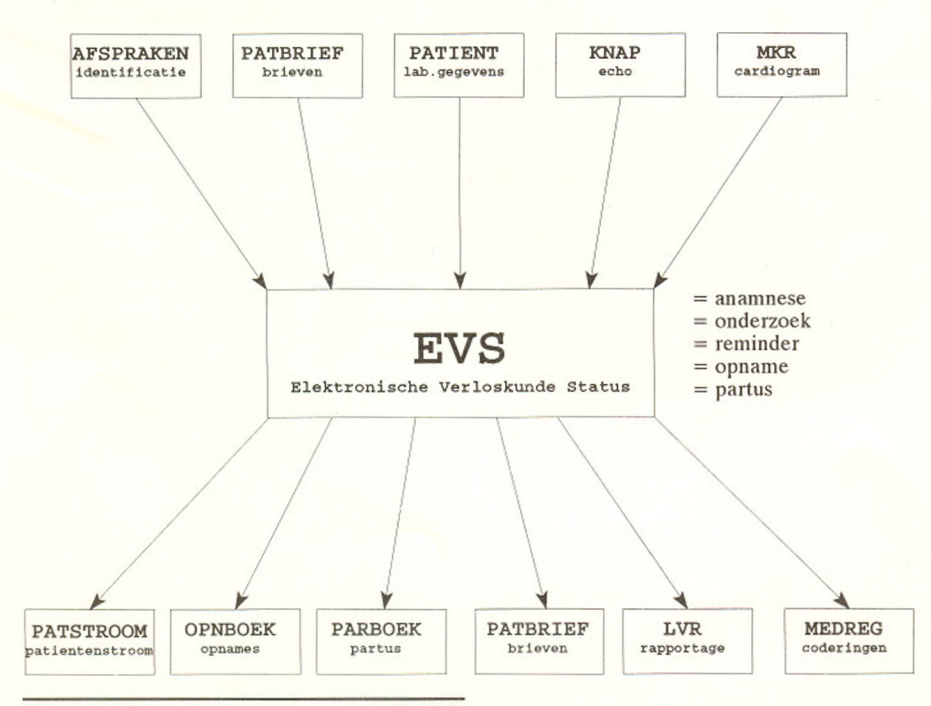

*Figuur 1: Gewenste relaties vanuit de EVS*

een dergelijke Electronische Verloskunde Status (EVS) dient te voldoen en welke relaties met andere ZIS programma onderdelen moeten worden gelegd. Dit ziet u schematisch aangegeven in figuur 1.

Vervolgens werd bij BAZIS steun gezocht en gevonden om tot realisatie te komen. Met middelen van BAZIS en het AZR werd, als onderdeel van het BAZIS project MISSIE (medisch informatie systeem: studie, implementatie, evaluatie), een eerste versie van de EVS gebouwd. Dit programma werd vanaf 1 maart 1993 getest en Is op 1 mei 1993 door alle gynaecologen op de polikliniek Verloskunde in gebruik genomen. Hiermee lijkt het streven, om vrijwel het gehele verloskundige patiëntenbestand in EVS beschikbaar te hebben bij de overgang van de kliniek Verloskunde naar de locatie Sophia, daadwerkelijk te kunnen worden gerealiseerd.

Vermoedelijk niet alleen voor de afdeling Verloskunde AZR geldt dat papieren statussen en uitslagen vaak onvindbaar zijn of te ver verwijderd van de plaats waar ze gebruikt moeten worden. Daarom vergt het verzamelen van patiëntgegevens in het kader van goede spreekuur voorbereiding een belangrijke tijdsinvestering van het secretariaat. Electronische verslaglegging in het ZIS lost dit probleem op. Daarnaast worden veel gegevens meerdere keren gebruikt voor het aanmaken van tal van afdelingsreglstraties. Zo

> worden gegevens die bij het eerste bezoek aan de polikliniek Verloskunde worden vastgelegd ook gebruikt voor de Intake brief, voor het opnameboek, voor het partusboek, voor de rapportage naar de Landelijke Verloskunde Registratie en voor de klinische ontslagbrief. Het meervoudig vastleggen van dezelfde gegevens verhoogt de administratieve belasting van de arts en/of het secretariaat, vermindert de kwaliteit van de gegevens en maakt dat niemand direct over bijgewerkte gegevens kan beschikken. Met behulp van electronische statusvoering kan de efficiëntie van de bedrijfsvoering worden verhoogd. Primair uitgangspunt bij de ontwikkeling van de EVS was dat de EVS een efficiënt hulpmiddel moet zijn bij de bedrijfsvoering door de arts. Derhalve moeten snelheid van werken en gebruiksvriendelijkheid op de voorgrond staan: in ieder geval mag het werken met de EVS

|           | $3030090 - $ Proef patient                                                                            |      |                     | $01 - 01 - 55$ V |                                              | AZR   |   |
|-----------|----------------------------------------------------------------------------------------------------|------|---------------------|------------------|----------------------------------------------|-------|---|
|           | ------> Gravida:3 Para:1 LKK:1 A Terme:08-10-1993 Zeker Beh.arts: LOTG                                |      |                     |                  |                                              |       |   |
|           | (1) Datum eerste bezoek : 13-04-1993:                                                                 |      |                     |                  |                                              |       |   |
|           | (2) Gravida                                                                                           | : 3: |                     |                  |                                              |       |   |
|           | $(3)$ Para                                                                                            |      |                     |                  | : 1 : ( 8) Laatste menstruatie : 01-01-1993: |       |   |
|           | $(4)$ Abortus                                                                                         |      |                     |                  | : 1 : (9) Cyclus in dagen : 28:              |       |   |
|           | $(5)$ Waarvan provocatus : 0 : (10) Reg, Irr of Oac R/I/O : R:<br>(6) EUG : 0 : (11) Pos. test d.d. : |      |                     |                  |                                              |       |   |
| $(6)$ EUG |                                                                                                    |      |                     |                  |                                              |       | : |
|           | $(7)$ Levende kinderen : 1 :                                                                          |      |                     |                  | (12) Echo conform                            | $:$ : |   |
|           | (13) A terme datum                                                                                    |      | $: 08 - 10 - 1993:$ |                  |                                              |       |   |
|           | $(14)$ Zeker                                                                                          |      | $J/N$ : $J$ :       |                  |                                              |       |   |
|           | $(15)$ Op eigen initiatief $J/N$ : N:                                                                 |      |                     |                  |                                              |       |   |
|           | (16) Soort verwijzer H/G/V : HA:                                                                      |      |                     |                  |                                              |       |   |
|           |                                                                                                    |      |                     |                  | $\ddot{\phantom{1}}$                         |       |   |
|           | (17) Naam verwijzer i Jan Klaassen<br>(18) Woonplaats verwijzer i Rotterdam                           |      |                     |                  |                                              |       |   |
|           |                                                                                                    |      |                     |                  |                                              |       |   |
|           | Beeld: EBV - Corrigeren:                                                                              |      |                     |                  |                                              |       |   |
|           |                                                                                                    |      |                     |                  |                                              |       |   |
|           |                                                                                                    |      |                     |                  |                                              |       |   |
|           |                                                                                                    |      |                     |                  |                                              |       |   |
|           |                                                                                                    |      |                     |                  |                                              |       |   |
|           |                                                                                                    |      |                     |                  |                                              |       |   |
|           |                                                                                                    |      |                     |                  |                                              |       |   |
|           |                                                                                                    |      |                     |                  |                                              |       |   |

*Figuur 2: Eerste beeld EVS: algemene gegevens*

niet meer tijd kosten dan het werken met een papieren status. Daarnaast moeten laboratorium- gegevens en echogegevens op overzichtelijke wijze automatisch in de status worden gepresenteerd. Ook moeten - om fouten te voorkomen - eventuele aandachts- en probleempunten onmiskenbaar duidelijk worden getoond aan elke arts die nieuw met een reeds op de polikliniek bekende patiënte in contact komt.

Om een indruk te geven van de werking van de EVS, volgt hieronder een beschrijving vanuit het oogpunt van de arts op het spreekuur.

## **EVS op de polikliniek**

Bij het begin van het spreekuur logt de arts in met zijn/haar usernummeren start het programma BALIE (BAZIS, menuselectie). Er kan dan een keuze worden gemaakt voor de invoer of naslag van gegevens van een individuele patiënte of van een heel spreekuur. Indien wordt gekozen voor het spreekuur, dan toont het program-ma automatisch een

overzicht van alle patiënten die via het programma AFSPRAKEN voor dit spreekuur zijn geboekt. Met behulp van de pijltjestoets kan de juiste patiënte worden gekozen. Van de geselecteerde patiënte kan een nieuwe EVS worden aangemaakt, een actuele EVS worden ingezien of aangevuld of, als het een gynaecologische patiënte betreft, kunnen de laboratoriumgegevens via het programma PATIENT (BAZIS, naslag patiëntgegevens) worden nageslagen. Buiten het spreekuur om kan de EVS van een individuele patiënte worden geopend na identificatie door patiënt-identificatienummer, of door naam plus geboortedatum.

#### **Nieuwe zwangerschap = nieuwe EVS**

Als een nieuwe EVS wordt aangemaakt dan verschijnt figuur 2 op scherm. Hiermee worden de belangrijkste algemene gegevens vastgelegd betreffende het aantal voorgaande zwangerschappen, de laatste menstruatie, de à terme datum en de verwijzer. De meest waarschijnlijke antwoorden worden als default getoond en behoeven uitsluitend bevestigd te worden met behulp van de RE-TURN-toets.

Als andere antwoorden worden gegeven, dan worden onwaarschijnlijkheden gesignaleerd en onmogelijkheden geblokkeerd. Er is een scala van hulpfuncties, die

door middel van de DO-toets kunnen worden benaderd. Deze worden verderop in de tekst behandeld. Ook wordt de mogelijkheid van correctie geboden. Als van de mogelijkheid tot correctie geen gebruik wordt gemaakt, dan wordt doorgeschakeld naar het tweede beeld. De kerngegevens van het eerste beeld verschijnen vervolgens in elke kopregel. Dat zijn naast de gebruikelijke patiënt identificatiegegevens het aantal graviditeiten, pariteiten en levende kinderen, alsmede de berekende a terme datum en de zekerheid, respectievelijk onzekerheid, daarvan.

De verloskundige voorgeschiedenis wordt vastgelegd aan de hand van het invulscherm zoals getoond in figuur 3.

Zwangerschappen kunnen in willekeurige volgorde worden vastgelegd, gekarakteriseerd door de datum van de bevalling, waarbij dagen en maanden, maar niet het jaar, onzeker mogen zijn. Onder (4) bevindt zich een lijst van ziekenhuizen waar de bevallingen plaats konden vinden. Bijzonderheden van zwangerschap, bevalling en kraambed kunnen als vrije tekst worden vermeld. Aangezien één zwangerschap kan resulteren in meerdere kinderen wordt

| $3030090$ - Proef patient                                    |  | $01-01-55$ V | ---> Gravida:3 Para:1 LKK:1 A Terme:08-10-1993 Zeker Beh.arts: LOTG   | AZR |
|--------------------------------------------------------------|--|--------------|-----------------------------------------------------------------------|-----|
|                                                              |  |              | (1) Zw. Nr : : (2) Datum : 311290: (3) Am.d. :31 : (4) Zh : DYKZ:     |     |
|                                                              |  |              | (5) Zw. schap tekst : gemelli, preeclampsie, intensive care, nepresol |     |
| $(6)$ kodes:                                                 |  |              |                                                                       |     |
| (7) Partus tekst : sectio wegens foetale nood<br>(8) kodes : |  |              |                                                                       |     |
|                                                              |  |              |                                                                       |     |
| ( 9) Kraambed tekst : gb                                     |  |              |                                                                       |     |
| $(10)$ kodes:                                                |  |              |                                                                       |     |
| (11) Meerlingnummer : 1:                                     |  |              |                                                                       |     |
| (12) Geslacht : M:                                           |  |              |                                                                       |     |
| (13) Gewicht : 1500 :                                        |  |              |                                                                       |     |
| (14) Apgar $(15)$ Kind tekst : gb $(16)$ kodes :             |  |              |                                                                       |     |
|                                                              |  |              |                                                                       |     |
|                                                              |  |              |                                                                       |     |
|                                                              |  |              |                                                                       |     |
| BEELD: OBS - Corrigeren:                                     |  |              |                                                                       |     |
|                                                              |  |              |                                                                       |     |
|                                                              |  |              |                                                                       |     |
|                                                              |  |              |                                                                       |     |
|                                                              |  |              |                                                                       |     |
|                                                              |  |              |                                                                       |     |
|                                                              |  |              |                                                                       |     |

*Figuur 3: Tweede beeld EVS: verloskundige voorgeschiedenis*

|                     | $3030090 - $ Proef patient |                |         |             |              |                                    |                                                                               |          |        |                 | $01 - 01 - 55$ V |                                    | <b>AZR</b> |   |
|---------------------|----------------------------|----------------|---------|-------------|--------------|------------------------------------|-------------------------------------------------------------------------------|----------|--------|-----------------|------------------|------------------------------------|------------|---|
|                     |                            |                |         |             |              |                                    | ------> Gravida:3 Para:1 LKK:1 A Terme:08-10-1993 Zeker                       |          |        |                 |                  | Beh.arts: LOTG                     |            |   |
|                     |                            |                |         |             |              |                                    | Bestaande ziekten / familiaire aandoeningen                                   |          |        |                 |                  |                                    |            |   |
|                     |                            |                |         |             |              |                                    | $(1)$ Conq. afw. : FT s : $(7)$ Tr. circ.                                     | : N      |        | 1.11            |                  | $(13)$ Neurol. : N                 |            | ÷ |
|                     | (2) Diabetes : N           |                |         |             |              |                                    | $(8)$ Tr. resp.                                                               | : N      |        |                 |                  | : (14) Psych. : N                  |            | ÷ |
|                     |                            |                |         |             |              |                                    | $(3)$ Hyperten. : N : $(9)$ Tr. digest.                                       | : N      |        |                 |                  | : (15) Operatie : JT               |            |   |
| (4)                 | Bloedz.                    |                |         |             |              |                                    | : N : (10) Tr. urogen. : N                                                    |          |        |                 |                  | (16) Block. : N                    |            |   |
|                     | 5) Tromb. emb : N          |                |         |             |              |                                    | : (11) Orth. afw.                                                             | : N      |        |                 |                  | : (17) Allergie : JT s :           |            |   |
|                     | 6) Systeemz. : N           |                |         |             | $\mathbf{r}$ |                                    | (12) Endocrien                                                                | : N      |        | $\cdot$ $\cdot$ |                  | $(18)$ Overig                      | : N        |   |
|                     |                            |                |         |             |              |                                    | J/N/F/? Ja/Nee/Familie/?=Niet vastgesteld. T=Tekst s=Geselecteerd m=Gemuteerd |          |        |                 |                  |                                    |            |   |
|                     | Verloop zwangerschap       |                |         |             |              |                                    |                                                                               |          |        |                 |                  |                                    |            |   |
|                     |                            |                |         |             |              |                                    | (19) Bloedvrl. : N : (23) Trauma                                              | : N :    |        |                 |                  | $(27)$ Drugs                       | : N        |   |
|                     | $(20)$ Krampen : N :       |                |         |             |              |                                    | (24) Medicatie                                                                | : JT s : |        |                 |                  | (28) Overig                        | : N        | ÷ |
|                     | $(21)$ Infectie : N        |                |         |             | $\cdot$ .    |                                    | $(25)$ Roken                                                                  | :JT      | $\sim$ |                 |                  |                                    |            |   |
|                     | $(22)$ Ziekte : N          |                |         |             |              |                                    | $(26)$ Alcohol                                                                | : N      |        |                 |                  |                                    |            |   |
|                     |                            |                |         |             |              | $J/N/?$ Ja/Nee/?=Niet vastgesteld. |                                                                               |          |        |                 |                  | T=Tekst s=Geselecteerd m=Gemuteerd |            |   |
|                     | Beeld: AF1 - Corrigeren:   |                |         |             |              |                                    |                                                                               |          |        |                 |                  |                                    |            |   |
|                     |                            |                |         |             |              |                                    | Mogelijke commando's na [Do] toets :                                          |          |        |                 |                  |                                    |            |   |
| SE<br>$\,$ H        | $\frac{1}{2}$              | R              | L       | $\mathbf E$ |              |                                    |                                                                               |          |        |                 |                  |                                    |            |   |
| $\overline{1}$<br>p |                            | $\overline{4}$ | $\circ$ | S           | $\mathbf{A}$ | [Help]                             |                                                                               |          |        |                 |                  |                                    |            |   |
|                     |                            |                |         |             |              |                                    |                                                                               |          |        |                 |                  |                                    |            |   |
|                     |                            |                |         |             |              |                                    |                                                                               |          |        |                 |                  |                                    |            |   |
|                     |                            |                |         |             |              |                                    |                                                                               |          |        |                 |                  |                                    |            |   |
|                     |                            |                |         |             |              |                                    |                                                                               |          |        |                 |                  |                                    |            |   |

*Figuur 4: Derde beeld EVS: afwijkingen in anamnese*

een meerlingnummer gegeven. De code-velden worden op dit moment nog niet gebruikt. Het is de bedoeling dat tezijnertijd op electronische wijze via tekstscanning codes worden bepaald uit de ingevoerde vrije tekst, waarbij de arts slechts controleert of dit tot de juiste codes heeft geleid. Nadat de diverse zwangerschappen zijn ingevoerd plaatst het programma deze in volgorde en toont ze kort samengevat.

In het volgende beeld worden bestaande ziekten, familiaire aandoeningen en verloop van de huidige zwangerschap, tot nu toe, vastgelegd, zie figuur 4.

Hier is gekozen voor het standaardantwoord N teneinde normaliteit danwel afwezigheid van bijzonderheden aan te duiden. Indien een afwijkende waarde, d.w.z. Ja (afwijkend) of ? (onbekend), wordt ingevuld, dan volgt automatisch de mogelijkheid om een aantekening als vrije tekst in te voeren. Maar ook bij het antwoord N kan desgewenst een notitie worden gemaakt, via een DO-functie. Tevens bestaat, evenals bij de vorige beelden, desgewenst de mogelijkheid

antwoorden, inclusief de tekstblokken, te selecteren voor het belangrijke afsluitende overzichtsbeeld. Voor enkele belangrijke velden wordt dit automatisch gedaan, zoals bijvoorbeeld voor allergie en medicatie. Hierna wordt doorgeschakeld naar het volgende beeld.

Afwijkingen bij lichamelijk onderzoek, de eventuele medische indicatie voor de bevalling en de noodzaak tot het verrichten van prenatale diagnostiek of cervixcytologie kunnen worden aangegeven in dit beeld. Het invullen geschiedt op dezelfde wijze als in het vorige beeld met dien verstande dat het standaardantwoord voor het lichamelijk onderzoek is gesteld op ?, omdat dit onderzoek vaak niet wordt ver-

richt. Een eventuele medische indicatie voor de bevalling wordt automatisch geselecteerd voor het overzichtsbeeld.

Nadat deze beelden zijn vastgelegd rest nog het zuiver obstetrisch onderzoek. Dit wordt in het verloop van de zwangerschap bij elk contact herhaald. Het is daarbij van belang om het verloop in de tijd te volgen en afwijkingen van het normale patroon tijdig te signaleren. Daarom is gekozen voor een andere schermopmaak, zoals te zien in figuur 5, waarbij alle voor de routine zwangerschapscontrole noodzakelijke gegevens per bezoek op één regel worden weergegeven. Daarnaast bestaat er per bezoek de mogelijkheid van vrije tekstinvoer, waarvan de eerste regel standaard wordt getoond.

Op het einde van deze regel wordt de naam van de arts weergegeven. Indien er meer dan één regel tekst is, dan kan dit via een DO-functie worden ingezien. Zes controles kunnen op deze wijze op het scherm zichtbaar worden gemaakt. Indien er meer dan 6 bezoeken zijn geweest worden de laatste 6 getoond, de voorgaande bezoeken zijn door scrollen via de pijltjestoets in te zien. Teneinde het werkgemak te vergroten wordt de zwangerschapsduur automatisch berekend en worden de andere gegevens default ingevuld conform het voorgaande bezoek, zodat slechts veranderingen behoeven te worden aangegeven. De velden L, E en O geven aan dat laboratoriumonderzoek, echo-onderzoek of opname werd aangevraagd. Het is de bedoeling om in de toekomst, als voor zo'n aanvraag wordt gekozen, de aanvraaggegevens op scherm te tonen en dit electronisch te rapporteren aan prikkamer respectievelijk echokamer. Indien voor opname wordt gekozen volgt reeds nu een tekstveld om de indicatie voor opname vast te leggen. In de toekomst dient dit automatisch vertaald te worden in een code, waarmee dan alle gegevens beschik-

|    | $3030090 - Proef patient$<br>------> Gravida:3 Para:1 LKK:1 A Terme:08-10-1993 Zeker                                                                                                    |  |                       |  |  | $01 - 01 - 55$ V                                                         |  |  |  | AZR<br>Beh.arts: LOTG |
|----|----------------------------------------------------------------------------------------------------|--|-----------------------|--|--|--------------------------------------------------------------------------|--|--|--|-----------------------|
| Nr |                                                                                                    |  |                       |  |  | Tensie Fundus<br>Datum Tijd Am.d Crr Gew Eiw Glc Sys Dia Oed Anat Cm Lig |  |  |  | <b>BCLEOCO</b>        |
|    | $1\ 130493\ 1641\ 14W4D$ 0 0.0 $130\ 90 - 1/4NS$ - + + + 4WK<br>2 130593 1645 18W6D 0 50.0 - - 125 85 - 2/3NS 14 + + + - 4WK<br>3 120693 1649 23W1D  0 55.0 - - 150 110 ++ 3/4NS  17 CBBBI + + + - + |  |                       |  |  |                                                                          |  |  |  |                       |
|    |                                                                                                    |  |                       |  |  |                                                                          |  |  |  |                       |
|    | 1 130493 1641 misselijk, overig gb. (N.B. deze patient is verzonnen)<br>2 130593 1645 geen klachten, volgens echo mogelijk placenta previa<br>3 120693 1649                                          |  | OPNAME : preeclampsie |  |  |                                                                          |  |  |  | LOTG<br>LOTG<br>LOTG  |

*Figuur 5: Vijfde beeld EVS: verloop van de zwangerschap, via gestructureerde controles*

|                                                           |     | $3030090$ - Proef patient                                                                     |                                    | ---> Gravida:3 Para:1 LKK:1 A Terme:08-10-1993 Zeker Beh.arts: LOTG          | $01 - 01 - 55$ V         |           | AZR |
|-----------------------------------------------------------|-----|-----------------------------------------------------------------------------------------------|------------------------------------|------------------------------------------------------------------------------|--------------------------|-----------|-----|
| <b>REMINDER:</b>                                          |     |                                                                                               |                                    |                                                                              |                          |           |     |
|                                                           |     | 30 wk placenta localisatie                                                                    | (N.B. deze patient is verzonnen!)  |                                                                              |                          |           |     |
| Allergie: J<br>metalen<br>Medicatie: J<br>litteken uterus |     | Congenitale afw:F<br>ferrofumaraat 1 dd 200mg<br>Med ind partus: J<br>-(Next Screen)/[Return] | zus heeft kind met Down's syndroom |                                                                              | Stop: [Linefeed] Pag 1/2 |           |     |
| Commando: 0<br>12                                         | obs |                                                                                               |                                    | Historie Reminder Labuitsl Echo Patient 1 ebv<br>3 afw.an 4 afw.lo Overzicht | Stoppen                  | Afdrukken |     |

*Figuur 6: Overzicht van geselecteerde gegevens en reminders*

baar zijn voor de aanmaak van het opnameboek en het daaruit af te leiden deel van het jaarverslag.

Op elk tijdstip tijdens het consult kan het voorkomen dat de arts zich realiseert dat bij een volgende controle of bij de bevalling bijzondere maatregelen dienen te worden getroffen. Bij de papieren status werden signalerende opmerkingen vaak prominent op de kaft of in het controleveld vermeld. In de EVS is hierin voorzien door de DO-functie REMINDER, waaronder te allen tijde vrije tekst kan worden ingevoerd die in het afsluitende overzichtsbeeld wordt getoond.

Het overzichtsbeeld, figuur 6, wordt automatisch getoond na beëindiging van de standaard zwangerschapscontrole. Dit beeld bevat de reminder(s), de door de arts bewust geselecteerde gegevens uit de voorgaande beelden en enkele standaard belangrijk geachte gegevens zoals allergie, medicatie en medische indicatie voor de bevalling. Alvorens het bezoek af te sluiten kan de arts besluiten aan dit beeld nog iets te veranderen om eventuele problemen zo duidelijk mogelijk te schetsen. Dit is daarom zo belangrijk omdat de EVS bij elk volgend bezoek hiermee opent om zodoende de arts, die deze patiënte mogelijk niet eerder kende, te informeren over alle belangrijke aspecten van haar, of haar zwangerschap. Als het overzichtsbeeld goed wordt bevonden dan kan de arts het bezoek afsluiten, hiermee electronisch tekenend voor de juistheid van de ingevoerde gegevens.

In de nabije toekomst zal aan de hand van de vastgelegde gegevens inclusief de tekst van het overzichtsbeeld, een standaard intake-brief worden aangemaakt voor verzending aan de huisarts en eventueel andere betrokkenen. De arts of zijn secretaresse krijgt daarbij de mogelijkheid om verder commentaar toe te voegen. Daarnaast dient in de toekomst het afsluiten van het bezoek te resulteren in vertaling naar een programma voor facturering en karakterisering van de medische productie.

## **Bekende zwangerschap = bestaande EVS**

Bij hernieuwd bezoek van de patiënte aan de arts start de EVS met het overzichtsbeeld inclusief de reminders, om zodoende de arts op de hoogte te brengen van speciale aandachtspunten met betrekking tot deze patiënte. Vervolgens rapporteert de EVS via PATIENT automatisch de laboratoriumgegevens van het hematologisch, chemisch, bacteriologisch, virologisch en pathologisch-anatomisch laboratorium en het echoscopisch onderzoek, zoals die zijn aangevraagd sinds het vorige bezoek. Het programma toont altijd de bloedgroep. Daarna schakelt de EVS over naar het beeld waar de gegevens van de huidige zwangerschapscontrole moeten worden ingevuld (figuur 5). De andere beelden van de EVS worden niet getoond. Wel kunnen deze, indien gewenst, voor correctie worden aangeroepen via een DO-functie. Ook kunnen op

elk moment weer de labora-toriumgegevens of de echoscopische gegevens via een DO-functie worden ingezien.

De functie AFDRUKKEN biedt de mogelijkheid van snelle naslag op beeldscherm van de gehele EVS door artsen en verpleegkundigen alsmede eventuele andere geautoriseerde personen. In deze functie is invoer of wijziging niet mogelijk. Daarnaast bestaat de mogelijkheid om een hardcopy van de gehele status, desgewenst inclusief laboratorium- en echo-onderzoek, uit te printen op de polikliniek, de afdeling Gynaecologie of de afdeling Verloskunde.

## **Implementatie en acceptatie**

De EVS werd in eerste instantie uitgetest door 1 gynaecoloog, na modificatie bijgestaan door 2 andere gynaecologen. Daarna werd het programma goedgekeurd voor brede invoering op de polikliniek Verloskunde van het Academisch Ziekenhuis Rotterdam. In sessies van 2 uur werden 4 groepen van 8 artsen van de afdeling Verloskunde / Gynaecologie vertrouwd gemaakt met de EVS door 1 gynaecoloog en 2 medewerkers van de CDAI. Zij voerden vervolgens eerst een aantal nieuwe verloskundige patiënten retrospectief in de EVS in vanuit de eerder aangemaakte papieren status, waardoor zij voldoende ervaring met de EVS kregen om bij latere nieuwe verloskundige patiënten rechtstreeks een EVS aan te maken. Tevens werden zij aangemoedigd om direct alle vervolgbezoeken, van patiënten met een EVS, rechtstreeks in te voeren. Gezien het gebruik van de EVS mag nu, enkele weken na invoer, de conclusie worden getrokken dat de artsen van de afdeling Verloskunde/Gynaecologie de EVS goed hebben geaccepteerd. Daarmee lijkt voldaan aan de eis van gebruiksvriendelijkheid. De tijd die nodig is voor het invullen van een nieuwe EVS, is nu nog iets langer dan voor een papieren status, namelijk circa 25 i.p.v. 20 minuten bij een tamelijke gecompliceerde intake. De verwachting is dat dit verschil zal worden goedgemaakt wanneer de intake-brief automatisch wordt aangemaakt. Bij vervolgbezoeken lijkt er bij de EVS een kleine tijdwinst te bestaan ten opzichte van de papieren status, vanwege het gemak van de automatische rapportage van laboratorium- en echo-uitslagen. Voor gevorderde gebruikers bestaat de mogelijkheid om de snelheid van werken verder te vergroten door via een voorkeursinstelling de opdracht set type ahead te activeren. Last but not least, er bestond bij de meeste artsen een zekere schroom om met een toetsenbord tegenover een patiënte te zitten, maar al spoedig bleek dat de meeste patiënten dit als tamelijk vanzelfsprekend beschouwen. Patiënten met veel ziekenhuis-ervaring geven zelfs aan het gebruik van de computer meer vertrouwenwekkend te vinden, omdat zij uit ervaring weten dat papieren statussen nog wel eens zoek zijn. De EVS lijkt dus geen nadelig effect te hebben op de arts-patiënt relatie. Dit lijkt niet alleen te gelden voor gezonde zwangere vrouwen, maar ook voor hen die soms op emotionele wijze hun belaste obstetrische voorgeschiedenis aan de arts vertellen.

#### **Echo-rapportage**

De gegevens verkregen bij echoscopisch onderzoek worden ingevoerd via het programma KNAP en zijn in de EVS beschikbaar via PATIËNT. De rapportage van echoscopische bevindingen in de EVS verdient een aparte beschrijving, omdat deze afwijkt van wat tot nog toe gebruikelijk was. De echoscopische meetgegevens, meestal bestaande uit distantiabiparietalis, hoofdomtrek, buikomtrek en femurlengte, werden tot nu toe handmatig geplot in normaal-curven, die de 5e, 50e en 95e percentiel toonden. Bij seriële metingen werd dan op visuele wijze beoordeeld of er sprake was van een afbuiging van het normale groeipatroon. Om twee redenen is hiervan bij de rapportage in de EVS afgeweken. In de eerste plaats is de resolutie van de meeste in gebruik zijnde beeldschermen nog niet genoeg om de ingeplotte waarden, in de op scherm getoonde normaalcurve, nauwkeurig te kunnen beoordelen. Daarnaast is deze visuele afschatting van de mate van afbuiging afhankelijk van de waarnemer en daarmee subjectief. Als bijkomstigheid bleek dat de algemeen gebruikte normaalcurven niet waren te herleiden tot gepubliceerde artikelen, zodat de juistheid van de normaalcurven moest worden betwijfeld. In de EVS wordt uit de zwangerschapsduur een

verwachte meetwaarde berekend op basis van in de literatuur gepubliceerde formules. Het verschil tussen de gemeten waarde en de berekende normaalwaarde wordt uitgedrukt als zogenaamde Zscore, door het berekende verschil te delen door de bekende standaarddeviatie voor de meting. Daarmee wordt de afstand van de verkregen meetwaarde tot de verwachte gemiddelde meetwaarde cijfermatig gekarakteriseerd. Afbuiging van de groeisnelheid kan nu kwantitatief worden benaderd. Zo ligt bijvoorbeeld de gemeten DBP met een Z-waarde van - 2.0 op de 5e percentiel van de normaalcurve. Wordt 4 weken later een Z-score gevonden van - 2.5, dan is er sprake van een afbuiging van - 0.5 Z/4 wk. Een voorbeeld van de rapportage van echogegevens in de EVS ziet u in figuur 7.

Ook wordt in de EVS het verslag getoond van de beoordeling van de foetale structuren.

#### **Hoe verder ?**

Hoewel het poliklinisch traject van de EVS thans lijkt te functioneren en het doel dient, om op verschillende locaties te allen tijde de verloskundige poliklinische gegevens en de gegevens van aanvullend onderzoek op eenvoudige wijze beschikbaar te hebben, is de EVS nog niet compleet. Wat nog ontbreekt is de mogelijkheid om ook patiëntgegevens verkregen tijdens opname in de kliniek, wegens problemen in de zwangerschap, tijdens de bevalling of na de geboorte van het kind, electronisch vast te leggen. Vastlegging van deze gegevens zal de administratieve belasting van artsen verder kunnen verkleinen. Zo zullen tal van handmatige achteraf-registraties, zoals het partusboek, de rapportage aan de Landelijke Verloskunde Registratie, de codering door de medische registratie, de patiëntstromen, de financiële administratie, de ontslagbrieven en het jaarverslag, kunnen worden vervangen door een automatische procedure. Daarmee blijft er meer tijd over voor het eigenlijke werk van de arts: de directe patiëntenzorg. Bij het gebruik van een EVS bij klinisch opgenomen patiënten wordt gedacht aan het gebruik van een notebook-computer door de arts aan het bed van de patiënt. Wijzigingen in medicatie en aangevraagd laboratoriumonderzoek kunnen dan na afloop van de dagelijkse visite op electronische wijze worden gerapporteerd aan het ZIS en worden doorgegeven aan de apotheek, respectievelijk het laboratorium, zonder de thans gebruikelijke administratieve rompslomp. De verpleegkundigen moeten daarbij over een naslagfunctie beschikken om de gemaakte afspraken te kunnen uitvoeren.

Het vak Verloskunde leent zich bij uitstek voor het ontwikkelen van een electronische status, zowel poliklinisch als klinisch. Zwangerschapscontroles, opname tijdens de zwangerschap, bevalling en nacontrole verlopen als regel tamelijk systematisch en zijn in de tijd begrensd. Daarom leent Verloskunde zich goed om de mogelijkheden te laten

| eerste bezoek 130493    |                            |  |                                           |
|-------------------------|----------------------------|--|-------------------------------------------|
| echografist(e)          |                            |  |                                           |
| datum                   | 130593                     |  |                                           |
| amen.duur               | 18W6                       |  |                                           |
| meerling                | nee                        |  |                                           |
| ligging placenta ant. L |                            |  |                                           |
| hoev.vruchtwater        | n                          |  |                                           |
| foetus hartritme        | ja                         |  |                                           |
| ligging                 | hoofd                      |  |                                           |
| navelstreng             | $\overline{\phantom{a}}$ 3 |  |                                           |
| DBP Z-score             | $-0.1$                     |  |                                           |
| HC Z-score              | $-2.3$                     |  |                                           |
| AC Z-score              | $-2.0$                     |  |                                           |
| FL Z-score              | $-0.6$                     |  |                                           |
| correctie<br>22         | $-0W1$                     |  |                                           |
|                         |                            |  |                                           |
|                         |                            |  |                                           |
|                         |                            |  |                                           |
| Commando:               |                            |  |                                           |
| <b>REV</b>              |                            |  | $\prime$ .' = einde programma Pag 1 van 2 |
|                         |                            |  |                                           |

*Figuur 7: Echo rapportage in de EVS*

zien van electronische verslaglegging aan de bron, door de arts. De hierbij opgedane ervaring kan gebruikt worden bij de ontwikkeling van soortgelijke systemen voor andere vakgebieden: het medisch handelen in verschillende specialismen is immers in grote lijnen niet verschillend. Toch zal per specialisme en per probleemgebied een specifieke vragenset moeten worden opgebouwd. Daarom vereist een electronische medische status een flexibele, modulaire opbouw, waarbij de werkwijze van de arts zo veel mogelijk wordt gevolgd en zo op efficiënte wijze wordt ondersteund.

Hoewel electronische statusvoering primair de arts dient te helpen bij efficiënte bedrijfsvoering in de patiëntenzorg, biedt het uiteraard ook verbeterde mogelijkheden voor efficiënt patiëntgebonden onderzoek. Zowel prospectief als retrospectief onderzoek vereist protocollair vastgelegde gegevensverzameling. De data moeten daarbij op eenvoudige wijze voor de arts-onderzoeker toegankelijk zijn, zodat deze de gegevens op interactieve wijze kan analyseren. Alleen als blijkt dat de electronische status, letterlijk, in de praktijk beter werkt dan de vertrouwde papieren status, zal de arts worden overtuigd van electronische statusvoering. Als de automatisering op deze wijze laat zien dat het zich kan instellen op de wensen van de arts, dan zal de arts de voordelen van de electronische status graag benutten en tot een andere wijze van statusvoering overgaan.

> Dr. F.K. Lotgering Afdeling Verloskunde en Gynaecologie Academisch Ziekenhuis Rotterdam-Dijkzigt Dr. Molewaterplein 40 3015 GD ROTTERDAM tel: 010-463 9222 fax: 010-436 7306

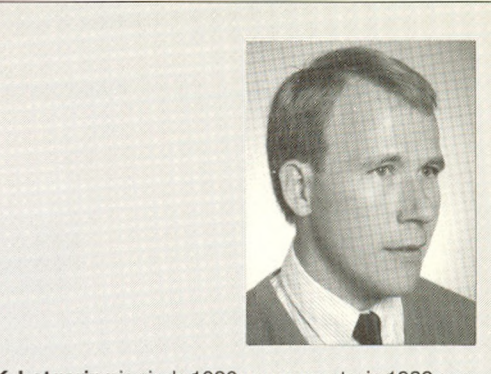

Fred K. Lotgering is sinds 1980 vrouwenarts, in 1983 cum laude gepromoveerd aan de Erasmus Universiteit Rotterdam. Zijn belangstelling gaat primair uit naar de fysiologische processen van de zwangerschap. Als chef de clinique Verloskunde van Academisch Ziekenhuis Rotterdam-Dijkzigt is hij daarnaast ook geïnteresseerd in goede patiëntenzorg en efficiënte bedrijfsvoering. Daarin past het streven om, in goede samenwerking met de Centrale Dienst Automatisering Informatieverwerking, te komen tot een geheel electronische verloskunde status.

## Het MIE in MEI 1994

Het Twaalfde Internationale Congres (MIE) van de Europesche Federatie voor Medische Informatie (EFMI) het MIE 1994 dus, zal van 22 tot 26 mei 1994 plaatsvinden in Lissabon, Portugal.

Na het succesvolle congres in Jerusalem nu een nieuw kans om Uw presentatie op het gebied van de Medische Informatica te meten met Uw Europese collega's.

De Call for Papers is recent verschenen, indien mogelijk bij deze TMI bijgesloten. Voor 15 november a.s. dienst het Full Paper ingestuurd te zijn. De termijn om Uw paper in te zenden is dus niet echt lang meer, maar uitgerust door de afgelopen zomen kan er wel weer een schepje boven op. Voor de last minute werkers kan ik meedelen, dat de beoordelingsvergadering eind november gepland is... Dus veel rek is er echt niet.

Zet hem op, want Nederland heeft toch veel te melden en Portugal is een prachtig land en Lissabon biedt naast een boeiend MIE ook nog veel meer.

Jacob Hofdijk